# OPPDATERT REDEGJØRELSE FOR ARBEID MED ÅPENHETSLOVEN PER 30.6.2024.

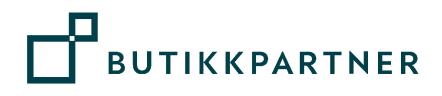

Denne redegjørelsen tar for seg de spesifikke områder for Butikkpartner AS som vurderes å være relevante for å oppfylle kravene i den norske Åpenhetsloven av 2021 (Lov om virksomheters åpenhet og arbeid med grunnleggende menneskerettigheter og anstendige arbeidsforhold).

### Innhold

| Vår virksomhet og driftsområde                   | .2  |
|--------------------------------------------------|-----|
| Butikkpartners arbeid med Åpenhetsloven i 2023   | . 3 |
| Faktiske negative konsekvenser                   | .5  |
| Risiko for negative konsekvenser                 | .5  |
| lverksatte tiltak for å begrense risiko          | .6  |
| Resultater av iverksatte tiltak                  | .7  |
| VEDLEGG 1 NORGESGRUPPENS PROSESSMÅL OG FREMDRIFT | .8  |
| Styrets bekreftelse på redegjørelsen             | .9  |

# Vår virksomhet og driftsområde

Butikkpartner AS hadde per 25.6.2024 en rekke datterselskap. Av disse er 14 dagligvareselskap, 2 dagligvareselskap uten driftsaktivitet, 2 eiendomsselskap og 1 catering-, produksjons- og serveringsvirksomhet. De fleste av selskapene er 100% eid av Butikkpartner AS, mens noen er i deleiet sammen med andre. Butikkpartner AS eier minimum 50% i alle datterselskap. 1 av selskapene er definert utenfor konsern

Til sammen hadde Butikkpartner som konsern 543 ansatte per 31.12.2023. Ca 81 % av de ansatte er ansatt i dagligvareselskapene, mens ca. 18% er ansatt i Cateringvirksomheten Mathuset Skien AS og de resterende i Butikkpartner AS.

Følgende datterselskap er inkludert i denne redegjørelsen:

- Lie Center AS
- Mathuset Myren AS
- Mathuset Falkum AS
- Mathuset Frogner AS
- Mathuset Skippergata AS
- Mathuset Horten AS
- Mathuset Skjelsvik AS
- Mathuset Kjørbekk AS
- Mathuset Hesselbergsgate AS
- Mathuset Sjøbua
- Mathuset Skien AS

- Mathuset Toppen AS
- Mathuset Borgestad AS
- Kr. Fjeld AS
- Brotorvet Mat AS
- GS Dagligvaredrift AS
- Geo Varesenter AS
- Gregorius Eiendom AS
- Falkum Matsenter AS
- Rauland Varesenter AS (utenfor konsern)

Morselskapet i konsern, Fjellvåken Holding AS har utarbeidet egen redegjørelse, men henviser til denne redegjørelsen for rapportering på Butikkpartner AS og dets datterselskap.

### Viktig informasjon om våre innkjøp og valg av leverandører

Butikkpartner AS er 100% lokalt eid, men hvert dagligvareselskap i konsernet har franchiseavtaler eller kjedemedlemsavtaler med ulike kjeder i NorgesGruppen. **Det er derfor gjennom NorgesGruppens innkjøpsavtaler ca. 95% av alle innkjøp i Butikkpartnerkonsernet gjennomføres.** 

Så å si alle ledd i verdikjeden i Butikkpartners verdikjede er underlagt NorgesGruppens innkjøpsbestemmelser, avtaler og oppfølging.

Resterende innkjøp av en viss størrelse er leie av lokaler der eiendomsselskapene eies av samme hovedeier som Butikkpartner as der selskapene ikke har ansatte. I tillegg kjøper Butikkpartner AS tjenester som f.eks. revisjon og rådgivning. På disse innkjøpene har morselskapet Fjellvåken Holding foretatt en risikovurdering og denne er redegjort for i Fjellvåken Holdings redegjørelse knyttet til Åpenhetsloven.

### Spesielt om datterselskap som ikke har innkjøpsavtaler via NorgesGruppens kjeder Mathuset Skien AS (catering), Gregorius Eiendom AS (eiendom) og Falkum Matsenter AS (eiendom)) har ikke direkte innkjøpsavtaler via NorgesGruppens kjeder.

Butikkpartners datterselskap Mathuset Skien AS har sitt forretningsområde innenfor catering og servering. Mathuset kan i praksis velge egne leverandører utenfor NorgesGruppens innkjøpssystemer. For å sikre bedre kontroll med leverandørene er det likevel valgt å bruke mange av de samme leverandørene på Mathuset som i butikkselskapene. Dette fordi vi da har bedre kontroll med leverandørene med tanke på alt fra å unngå brudd på menneskerettigheter og miljøkrav til produktkvalitet og leveringssikkerhet.

# Butikkpartners arbeid med Åpenhetsloven i 2023

Styret i Butikkpartner oppdaterte og vedtok i mai 2023 Etiske retningslinjer for Butikkpartner med datterselskaper og egne Etiske retningslinjer for leverandører, samt redegjørelse for aktsomhetsvurderinger. Redegjørelse for aktsomhetsvurderinger for 2022 har ligget publisert på Butikkpartners nettside inntil den nå erstattes med denne nye, oppdaterte redegjørelsen. Denne redegjørelsen er behandlet og godkjent av Butikkpartners styre i juni 2024.

#### Årlig løpende arbeid

Følgende blir gjennomført minimum årlig:

- Gjennomgang av oppdatert leverandørregister og innkjøpsomfang
- Gjennomgang NorgesGruppens rapporter for etisk handel og redegjørelse om Åpenhetsloven
- Vurdering av risiko og eventuell negativ påvirkning/skade knyttet til direkteanskaffelser (leverandører utenfor NorgesGruppens avtaler)
- Oppfølging av leverandører der dette er aktuelt og enten forsøke å påvirke til endring eller avvikle samarbeidsforholdet
- Foreta aktsomhetsvurdering før inngåelse av nye leverandøravtaler og benytte oppdaterte etiske retningslinjer for leverandører ved inngåelse av nye avtaler med verdi over NOK 250.000 årlig
- Rapportere på det nevnte til styret i Butikkpartner AS minimum en gang årlig

#### Varslingsrutiner

Butikkpartner har egen varslingskanal for ansatte og eksterne. Varslingsrutiner er tilgjengeliggjort for de ansatte via kommunikasjonskanalen Infoskjerm i juni 2024. I tillegg vil plakater med informasjon om varslingsrutiner bli hengt opp ved alle virksomheter i løpet av september 2024. Opplysninger om Butikkpartners varslingskanal er også offentliggjort på nettsiden i juni 2024.

#### Kartlegging og oppfølging av leverandører

Butikkpartners arbeid med Åpenhetsloven og undersøkelser og oppfølging av leverandører gjennomføres i all hovedsak gjennom avtalene vi har med NorgesGruppen gjennom kjedeavtaler og franchiseavtaler. Ca 95% av Butikkpartners innkjøp foretas gjennom Norgesgruppens innkjøpsavtaler eller fra NorgesGruppen direkte.

Direkteanskaffelser utenfor disse avtalene foretas av den enkelte virksomhet, men dette er på et svært lavt nivå.

### Viktig informasjon om risikovurdering og oppfølging av leverandører innenfor NorgesGruppens innkjøpsavtaler

NorgesGruppen har gjennomført et svært omfattende arbeid innenfor dette området. Det vises nedenfor til offentlig informasjon og utdypende detaljer på NorgesGruppens nettsider, men enkelte hovedpunkter oppsummeres her:

- Innføring av Åpenhetsloven har gjort at NorgesGruppen har gjennomgått alle rutiner og ansvar i konsernet.
- NorgesGruppen har i 2023 hatt et eksternt firma til å gjennomgå de interne prosesser og har identifisert noen områder som skal forbedres i 2024.
- Implementering av rammeverk for aktsomhetsvurderinger er viet stor oppmerksomhet i hele NorgesGruppen de siste årene og har medført en del avtalemessige og praktiske endringer. Konkrete eksempler på hvordan Butikkpartners virksomheter har vært delaktig i dette arbeidet er blant annet:
- Premisser for valg av leverandører har fått endret innhold og kravene til leverandørene blir strengere
- Implementering av nytt datasystem som gir bedre uttrekk av leverandørdata og bidrar til innføring av nye/bedre rapporteringer
- Økt bevissthet rundt lojalitet til de leverandører som NorgesGruppen har avtaler og begrunnelser for hvorfor det er viktig med begrenset bruk av leverandører som ikke inngår i NorgesGruppens leverandørregister og ikke har signert avtaler med tydelige retningslinjer for leverandøren
- Alle leverandører (nye og gamle) har akseptert retningslinjer for leverandører som er utformet for å ivareta punktene i Åpenhetsloven og andre lovkrav
- NorgesGruppen har fortløpende kartlagt alle nye leverandører i risikofylte leverandørkjeder gjennom året

For mer utdypende informasjon, risikovurderinger, eksempler og tiltak gjort i 2023 vises det til «Aktsomhetsvurderinger for bærekraftig forretningspraksis. Redegjørelse rapporteringsåret 2023 for NorgesGruppen ASA». (https://www.norgesgruppen.no/globalassets/barekraft/etisk-handelnorge-rapport-2023.pdf)

Det er særlig to store datterselskap i NorgesGruppen som har leverandører i områder der risikoen for brudd på f.eks. menneskerettigheter og miljølovgivning er høyere enn i Norge. Dette gjelder særlig UNIL og Joh. Johannson Kaffe som leverer en rekke produkter produsert i land som ansees å ha høyere risiko. Disse selskapene har levert egne rapporter til Etisk Handel Norge og disse finnes her:

<u>Bærekraftsrapport fra Etisk Handel – Joh. Johannson Kaffe (johjohannsonkaffe.no)</u> (<u>https://johjohannsonkaffe.no/baerekraftsrapport-fra-etisk-handel/</u>)

Rapporter - Unil (https://unil.no/unil-tar-ansvar/rapporter/)

NorgesGruppens overordnede rapport til Etisk Handel Norge finnes her: <u>NorgesGruppen ASA</u> (<u>https://www.norgesgruppen.no/globalassets/barekraft/etisk-handel-norge-rapport-2023.pdf</u>)

NorgesGruppen hadde satt en rekke mål for arbeidet knyttet til Åpenhetsloven i 2023. De overordnede målene og status på disse er inntatt som vedlegg til dette dokumentet som et eksempel. Både denne og ytterligere tilsvarende rapportering finnes via de vedlagte linkene.

### Faktiske negative konsekvenser

Gjennom våre aktsomhetsvurderinger har vi avdekket følgende faktiske negative konsekvenser:

- Samtlige negative konsekvenser er knyttet til leverandører som har innkjøpsavtaler eller er underleverandører via NorgesGruppens innkjøpsavtaler. Disse er konkret omtalt i NorgesGruppens rapporter og disse er det henvist til flere steder i denne redegjørelsen.
- Vi har utover dette ikke avdekket faktiske negative konsekvenser hos noen av våre leverandører utenfor NorgesGruppens avtaler eller i våre egne virksomheter.

### Risiko for negative konsekvenser

Vi har avdekket følgende vesentlige risiko for negative konsekvenser:

- På generelt grunnlag er det slik at tilnærmet alle kjøp som involverer underleverandører med virksomhet i utlandet ligger inn under NorgesGruppens avtaler og følges opp gjennom deres systemer. Det henvises til NorgesGruppens rapporter for disse risikovurderingene.
- Våre direkteanskaffelser er først og fremst fra norske selskap og med hovedsakelig norske underleverandører. Det er derfor risikoen her vi først og fremst må ha fokus på og selv kan påvirke. <u>Generelt vurderes risikoen ved den norske virksomheten som lav</u>.
- Det er likevel vurdert slik at bestemmelser knyttet til Arbeidsmiljøloven og innfrielse av disse har en noe høyere risiko enn andre områder og at dette kan gjelde:
  - 1. Leverandører
  - 2. NorgesGruppens virksomheter
  - 3. Egen virksomhet

### lverksatte tiltak for å begrense risiko

For å begrense vesentlig risiko for negative konsekvenser har vi iverksatt følgende tiltak:

- 1. Leverandører:
  - a. Ved valg av leverandører: større grad benytte sentrale innkjøpsavtaler også på produkter og tjenester utenfor dagligvaresalg: Mer enn før benytter vi NorgesGruppens leverandører også på tjenester der vi ikke er pålagt å benytte disse. Dette fordi vi da med sikkerhet vet at det er gjort vurderinger knyttet til Åpenhetsloven før avtaler ble inngått og det er et system og apparat for oppfølging av leverandøren. Vi har selv internt ikke den samme kapasitet og mulighet til å følge opp et stort antall leverandører. Eksempler på avtaler der vi i større grad nå benytter NorgesGruppens leverandøravtaler: Strømforsyning, Elektro, tømming av fettutskillere, avfall, kjøle og frysedisker m.m.
  - b. Ved direkteanskaffelser (utenom NorgesGruppens avtaler): Etiske retningslinjer for leverandører: For leverandører Butikkpartner AS og datterselskaper inngår avtaler direkte med og som har omfang større enn NOK 250.000, er det iverksatt ny rutine ved inngåelse av leverandøravtaler. Det kreves da at leverandør i forbindelse med avtaleinngåelse signerer «Etiske retningslinjer for leverandører». Dette forplikter leverandøren mye tyngre enn før hva gjelder etiske hensyn
- 2. **NorgesGruppen:** Flere negative mediesaker om ASKO-ansattes arbeidsforhold i enkelte regioner skapte en periode en viss bekymring rundt risiko i dette selskapet. Selskapet er eid av NorgesGruppen og vi iverksatte tiltak for oppfølging i form av spørsmål og dialog rundt temaet og situasjonen slik den ble fremstilt i media.

#### 3. I egne virksomheter:

- a. <u>Mathuset</u>: Har våren 2024 opprettet ny stilling som HR-ansvarlig for å sikre en tettere oppfølging av arbeidsmiljølovens bestemmelser: løpende oppdatering ihht endringer i lovgivning, ivaretakelse av gjeldende regelverk og generell positiv ivaretakelse og utvikling av ansatte i en mangfoldig virksomhet.
- b. <u>Ledere</u>: Tettere oppfølging fra administrasjonen ut mot virksomhetene for å sikre etterlevelse av arbeidsmiljøloven og fokus på dette på interne ledersamlinger for å øke kompetansen innenfor området og sikre rett håndtering av saker i praksis
- c. <u>Hele organisasjonen</u>: Tydeligere varslingsrutiner og økt tilgjengeliggjøring av disse, samt sikring av korrekt håndtering av varslingssaker.

### Resultater av iverksatte tiltak

lverksatte tiltak har gitt følgende resultat eller forventet resultat:

- 1. Leverandører:
  - a. Forventet resultat i krav om signering av etiske retningslinjer: Kravene innenfor de relevante områdene blir tydeligere for leverandørene. Likeledes blir det å innfri kravene mer forpliktende for leverandørene når disse retningslinjene skal signeres på i forbindelse med avtaleinngåelsen. Dette er konkret, de har signert på det og det kan følges opp.
  - b. Både faktisk og forventet resultat knyttet til bytte av leverandører: Der vi har endret enkelte av leverandørene og gått over til leverandører som er innenfor NorgesGruppens avtaler vet vi at de nye leverandørene har plikt til å signere avtaler i tråd med NorgesGruppens betingelser og krav. Disse ivaretar kravene i Åpenhetsloven/etiske retningslinjer. I en del tilfeller er leverandørene også pålagt å rapportere på elementer knyttet til Åpenhetslovens bestemmelser, som f.eks. likestilling, klimautslipp og åpenhet rundt underleverandører o.l. Vi vet at leverandørene vi bytter til har vært igjennom en mer kritisk selektering knyttet til alle disse elementene enn hva vi selv kan greie å gjennomføre alene.
- 2. **Faktisk resultat etter oppfølging av NorgesGruppen:** Oppfølgingen mot Norgesgruppen hadde muligens ingen faktisk effekt utover at svarene vi fikk beroliget oss om at ASKOansattes arbeidsforhold og innfrielse av Arbeidsmiljøloven er god. Vi oppfatter at mediesaken ikke var representativ for den faktiske situasjonen og anser derfor risikoen knyttet til ASKO som svært lav, og antakelig også lavere etter mediesakene enn før.

#### 3. I egne virksomheter:

- a. Forventede resultater av iverksatte tiltak på Mathuset: Det forventes at nyopprettet stilling som HR-ansvarlig vil føre til bedre bemanningsplanlegging, opprettelse av AMU, bedre dokumentasjon i tråd med Arbeidsmiljøloven, bedre opplæring og generelt positiv påvirkning på arbeidsmiljøet
- b. Faktiske og forventede resultater av tiltak rettet mot ledere: Det forventes at tiltaket vil gi økt kompetanse om Arbeidsmiljølovens bestemmelser blant virksomhetslederne og at dette vil ha kunne ha positiv effekt på kompetansen innenfor området i lang tid.
  Vi ser allerede at ledere har økt bevissthet rundt oppfølging av sykmeldte, rundt mottak av saker og involvering av verneombud. Vi forventer forsterket effekt fremover.
- c. Forventede resultater av tiltak rettet mot hele organisasjonen:
  - Varslingsrutiner som er lettere å forstå vil gjøre det enklere å skille en varslingssak fra en annen sak og vil også gjøre det lettere for ansatte å vite hvordan man varsler.
  - Rutinene vil bidra til at faktiske varslingssaker håndteres mer korrekt fordi rutinen er lettere tilgjengelig og lettere å forstå, samt at ledere er bedre rustet til å håndtere det, jf punktet over om kompetanseheving av ledere.

## VEDLEGG 1 NORGESGRUPPENS PROSESSMÅL OG FREMDRIFT Mål og fremdrift

#### Prosessmål og fremdrift i rapporteringsåret

| 1        |                                                                                                    |
|----------|----------------------------------------------------------------------------------------------------|
| Mål :    | Sikre at våre leverandører har tilstrekkelige systemer for å ivareta arbeidstakerrettigheter, miljø<br>og dyrevelferd                                                                                                    |
| Status : | Oppnådd. Alle leverandører er risikovurdert.                                                                                                    |
| 2        |                                                                                                    |
| Mål :    | Sikre implementering av aktsomhetsvurderingsprosess i konsernet og etterlevelse av nye krav i<br>åpenhetsloven.                                                                                                    |
| Status : | Delvis oppnådd. Uavhengig rapport levert desember 2023 viser noen avvik for en mindre del av organisasjonen.                                                                                                    |
| 3        |                                                                                                    |
| Mål :    | Sikre avskogingsfrie verdikjeder i henhold til vår avskogingspolicy                                                                                                    |
| Status : | Delvis oppnått. Ny policy godkjent i henhold til nytt EU direktiv. Startet oppfølging av<br>leverandører men det vil naturlig nok også trappes opp når ny lov trår i effekt.                                                                  |
| 4        |                                                                                                    |
| Mål :    | Tiltak for emballasjeoptimering inklusive reduksjon av bruk av plast. (Reduksjon,<br>råvareoptimering og øke bruk av resirkulert materiale) Se NorgesGruppens mål for<br>emballasjeoptimalisering og reduksjon av plast. på våre hjemmesider. |
| Status : | Oppnådd.                                                                                                    |
| 5        |                                                                                                    |
| Mål:     | Sikre bærekraftig fisk- og sjømat i henhold til vår fisk- og sjømatpolicy.                                                                                                    |
| Status : | Oppnådd. men fremdeles utfordringer særlig i norsk oppdrettsindustri som bør løses. God<br>kontroll på import.                                                                                                    |
| 6        |                                                                                                    |
| Mål :    | Omfattende mål innenfor miljø og klima, herunder Co2 reduksjon. Se NorgesGruppens<br>hjemmesider og bærekraftrapport for mer informasjon.                                                                                                    |
| Status : | Oppnådd/ på riktig vei scope 1 og scope 2. Arbeid startet scope 3.                                                                                                    |
| 7        |                                                                                                    |
| Mål:     | Basert på risiko gjennomføre tiltak og prosjekter for mer bærekraftige verdikjeder                                                                                                    |
| Status : | Oppnådd. Se senere i rapporten for eksempler.                                                                                                    |

# Styrets bekreftelse på redegjørelsen

Oppfølging av ansvarlighet i henhold til åpenhetsloven er med denne redegjørelsen gjennomført per. 30.6.2024 og elektronisk signert av styret og daglig leder i Butikkpartner AS.

Andreas Finsrud, styreleder

Jon Anders Andersen, styremedlem

Odd Hatling, styremedlem

Torfinn Dale, styremedlem

Trine Riis Groven, daglig leder

# Verifikasjon

Transaksjon 09222115557521400377

### Dokument

Redegjørelse åpenhetsloven 2023 Hoveddokument 9 sider Initiert på 2024-06-30 11:18:36 CEST (+0200) av Marianne Lunde (ML) Ferdigstilt den 2024-06-30 14:34:56 CEST (+0200)

#### Initiativtaker

Marianne Lunde (ML) Butikkpartner AS Organisasjonsnr. 993437603 *marianne@butikkpartner.no* +4790590405

#### Underskriverne

Trine Riis Groven (TRG) Butikkpartner AS trine@butikkpartner.no +4791873286

# I=I bank ID

Navnet norsk BankID oppga var "Trine Riis Groven" BankID utstedt av "Eika Gruppen AS" 2023-11-02 16:11:48 CET (+0100) Signert 2024-06-30 11:19:56 CEST (+0200)

**Jon Anders Arnesen (JAA)** jaa@os2.no +4798234885

# I=I bank ID

Navnet norsk BankID oppga var "Jon Anders Arnesen" BankID utstedt av "Eika Gruppen AS" 2022-12-31 09:02:41 CET (+0100) Signert 2024-06-30 11:21:43 CEST (+0200)

### Andreas Finsrud (AF)

andreas@butikkpartner.no +4748024510

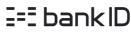

Navnet norsk BankID oppga var "Andreas Finsrud" BankID utstedt av "DNB Bank ASA" 2023-01-29 16:51:13 CET (+0100) Signert 2024-06-30 14:34:56 CEST (+0200)

#### Torfinn Dale (TD)

dale.torfinn@gmail.com +4791190595

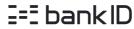

Navnet norsk BankID oppga var "Gunnar Torfinn Dale" BankID utstedt av "Danske Bank A/S" 2024-01-12 10:38:11 CET (+0100) Signert 2024-06-30 11:22:59 CEST (+0200)

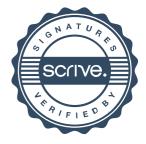

# Verifikasjon

Transaksjon 09222115557521400377

Odd Hatling (OH) odd@bo-partner.no +4799278188

# I=I bank ID

Navnet norsk BankID oppga var "Odd Forbregd Hatling" BankID utstedt av "DNB Bank ASA" 2024-05-31 14:36:02 CEST (+0200) Signert 2024-06-30 11:58:45 CEST (+0200)

Denne verifiseringen ble utstedt av Scrive. Informasjon i kursiv har blitt verifisert trygt av Scrive. For mer informasjon/bevis som angår dette dokumentet, se de skjulte vedleggene. Bruk en PDF-leser, som Adobe Reader, som kan vise skjulte vedlegg for å se vedleggene. Vennligst merk at hvis du skriver ut dokumentet, kan ikke en utskrevet kopi verifiseres som original i henhold til bestemmelsene nedenfor, og at en enkel utskrift vil være uten innholdet i de skjulte vedleggene. Den digitale signeringsprosessen (elektronisk forsegling) garanterer at dokumentet og de skjulte vedleggene er originale, og dette kan dokumenteres matematisk og uavhengig av Scrive. Scrive tilbyr også en tjeneste som lar deg automatisk verifisere at dokumentet er originalt på: https://scrive.com/verify

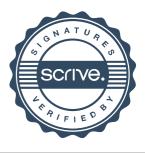